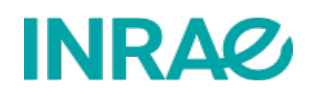

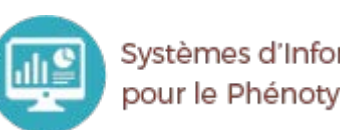

Systèmes d'Informations et Calcul pour le Phénotypage Animal

SICPA\_IOT : Problématique des pertes de réseaux

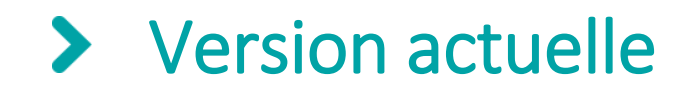

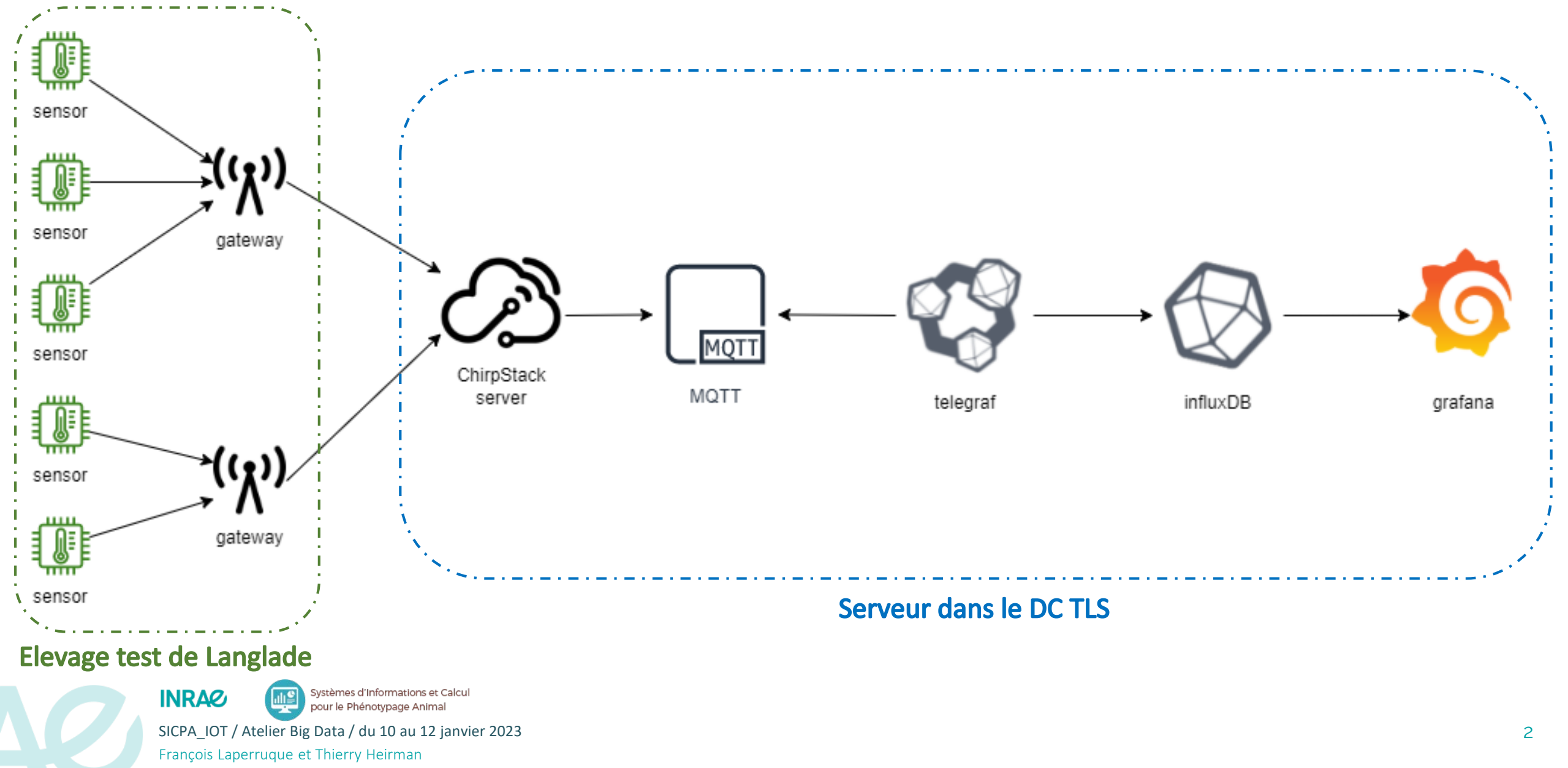

#### Risque de coupure réseau entre les gateways et le serveur chirpstack $\blacktriangleright$

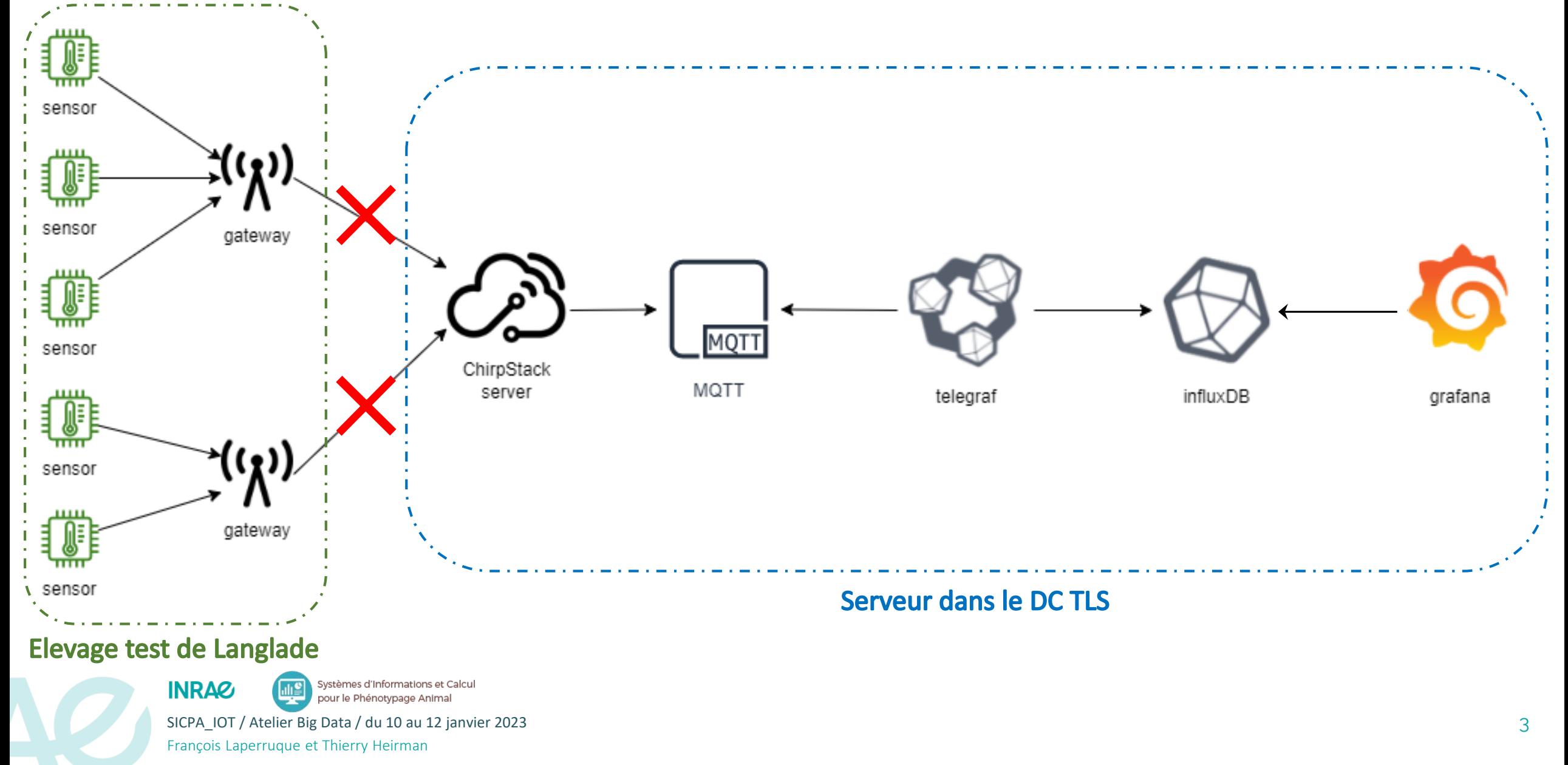

#### Scénarios pour gérer le risque  $\blacktriangleright$

- Scénario 1 : sauvegarder les trames brutes et les réinjecter dès que le réseau est de retour
- Scénario 2 : mettre en place une architecture lambda entre élevage et le serveur
- Scénario 3 : mettre en place une architecture lambda côté élevage

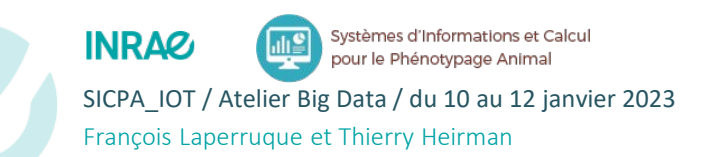

# Scénario 1

- Côté élevage, un script sauvegarde les trames brutes en sortie des gateways lorsque le réseau défaille
- Lorsque le réseau est de retour, un script les envoient à chirpstack-server
- Avantages :
	- Permet d'avoir peu de développement à réaliser
- Inconvénients
	- Nécessite de pouvoir contourner le compteur de trames de chirpstack

### **→ Solution déjà testée et d'ores et déjà abandonnée :**

• Impossible de contourner le compteur de trames sans le désactiver complétement

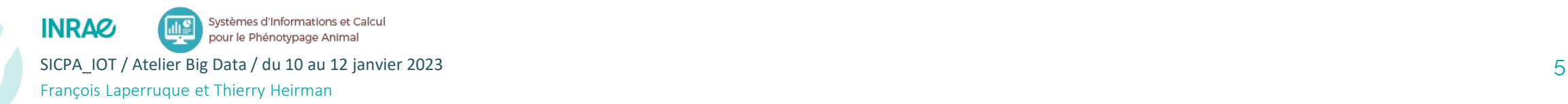

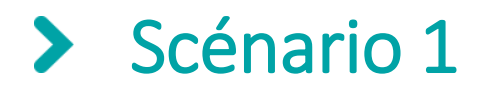

іі

▓

1侧

《篇

 $((\mathbf{r})$ 

 $((\lambda)$ 

 $((\mathbf{r})$ 

 $( \mathbf{Q} )$ 

Les trames brutes sont également écrites dans un fichier par capteur Une coupure réseau se produit Les antennes envoient leurs trames brutes au chirpstack-server

Les trames brutes continuent à être écrites dans le fichier par capteur Le réseau revient

Les trames brutes sont envoyés au chirpstack-server depuis les fichiers Les flux entre les antennes et chirpstack-server sont rétablies

Chirpstackserver

Mosquitto (MQTT)

Telegraf InfluxDB Grafana

 $\longrightarrow$  Flux temps reel  $\longrightarrow$  $---\rightarrow$  Flux par lot (toutes les 24 heures) Flux temps réel

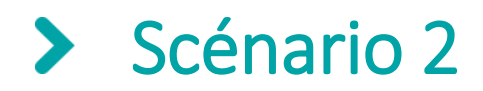

- Côté élevage, un script décode les trames, les traite et les écrit dans des fichiers JSON en continu
- Un second script les envoient à MQTT toutes les 24 heures *(Les données étant apparues durant la coupure sont donc rejouées au maximum 24 heures après la coupure réseau)*
- Avantages :
	- Permet de réutiliser la chaine de traitement des données déjà en place de MQTT à Grafana
	- Permet d'éviter le compteur de trame de chirpstack et les problèmes qu'il engendre
- Inconvénients
	- Nécessite d'avoir accès aux clés et aux scripts de décryptage des trames chirpstack

### **Solution validée fin décembre 2022**

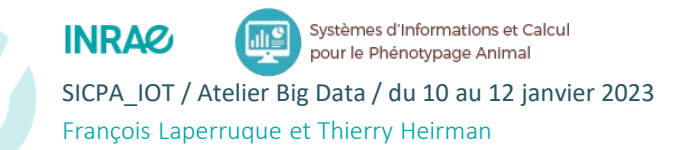

# Scénario 2

**। ا∭**<br>∰

▓

1,

▓

 $((\chi))$ 

 $(\lambda)$ 

 $((\mathbf{r})$ 

 $( \mathbf{Q} )$ 

Les trames brutes sont décodées, traitées et écrites dans un fichier par capteur Une coupure réseau se produit Les antennes envoient leurs trames brutes au chirpstack-server

Les trames brutes continuent à être décodées, traitées et écrites dans leur fichier Le réseau revient

Les trames décodées et traitées sont écrites dans les topics MQTT depuis les fichiers Les flux entre les antennes et chirpstack-server sont rétablies

Chirpstackserver

Mosquitto (MQTT)

Telegraf InfluxDB Grafana

 $\longrightarrow$  Flux temps reel and the state  $\geq 8$  $---\rightarrow$  Flux par lot (toutes les 24 heures) Flux temps réel

# Scénario 3

- Côté élevage, la brique chirpstack-gateway-bridge et un MQTT local se charge de décoder et traiter les données
- Un script sauvegarde toutes les trames en sortie du MQTT local dans un fichier JSON par capteur
- Chaque nuit à minuit, toutes les trames sont réécrites dans le MQTT local pour suivre le workflow normal
- Avantages :
	- Permet de réutiliser la chaine de traitement des données du serveur déjà en place de chirpstack-server à Grafana
	- Permet d'éviter le décryptage des trames chirpstack
	- Permet d'éviter le compteur de trame de chirpstack et les problèmes qu'il engendre
- Inconvénients
	- Nécessite d'installer la brique chirpstack-gateway-bridge et MQTT sur le serveur local

### **Solution non encore testée** *(tests à réaliser en mars 2023)*

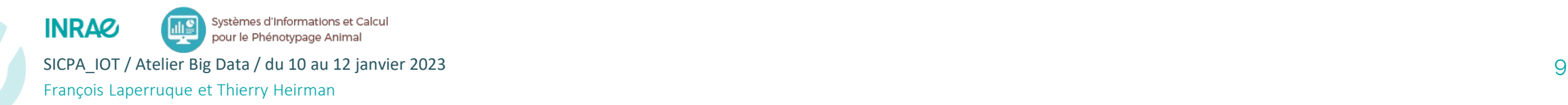

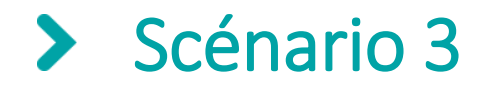

 $(\Omega)$ 

瓣

€ m

Les trames brutes sont décodées et traitées par CGB puis écrites dans MQTT Une coupure réseau se produit Les antennes envoient leurs trames brutes au chirpstack-gateway-brigde (CGB) Un script écoute les topics MQTT locaux et écrit les données dans un fichier par capt. Régulièrement, chirpstack-network-server interroge les données sur le MQTT local Chaque nuit, un script rejoue les fichiers de données pour les réécrire dans MQTT local

Les trames brutes continuent à être décodées, traitées et écrites dans MQTT par CGB

Chirpstackserver

Mosquitto (MQTT)

Telegraf InfluxDB Grafana

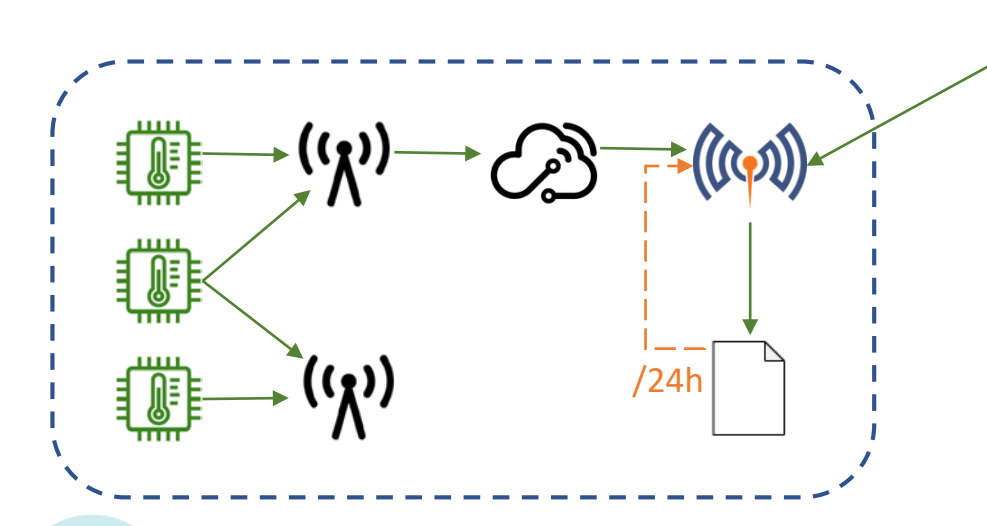

Le réseau revient

La connexion entre chirpstack-server et le MQTT local est rétablie

La nuit suivante, le script rejoue les données pour les réécrire dans MQTT local

 $\longrightarrow$  Flux temps reel and the state of the state  $\rightarrow$  10 au 12 janvier 2023 10 au 12 janvier 2023 10 au 12 janvier 2023 10 au 12 janvier 2023 10 au 12 janvier 2023 10 au 12 janvier 2023 10 au 12 janvier 2023 10 au 12 janvi  $---\rightarrow$  Flux par lot (toutes les 24 heures) Flux temps réel

/24h